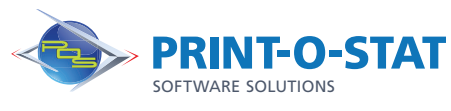

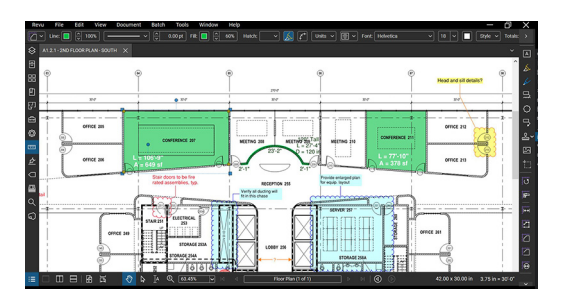

# Bluebeam® Revu® Beyond the Basics

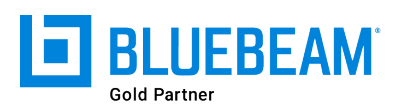

This full-day class is designed to provide students with knowledge of additional tools and workflows available when working with PDF files in Bluebeam® Revu®.

The instructor will teach students how to further maximize their use of the software by exploring tools and features not familiar to novice users.

## **COURSE OF FOCUS:**

- Advanced Editing Tools
	- Edit Text, Cut and Erase Content
	- Redaction (eXtreme Edition Only)
- Advanced Stamps
	- Creating Stamps Containing Dynamic Information
	- Applying Stamps from the Thumbnails Tab
- Advanced Estimating Tools
	- Inserting Images Using Capture, Snapshot Tool
	- Material Take-off
- Advanced Document Management
	- Security, Signatures, Digital IDs
	- Reducing File Sizes, Repairing and Flattening PDFs
	- Form Creation, Optical Character Recognition (eXtreme Edition Only)
- **Batch Tools** 
	- Batch Link® and Batch Slip Sheet (eXtreme Edition Only)
	- Batch Compare Documents and Overlay Pages
- Tracking Comments & Markups
	- Sorting and Filtering Data, Custom Columns, Setting Status
	- Importing Comments from Multiple PDF Files
	- Creating Markup Data Reports
- Advanced Studio Sessions and Projects for Collaboration
	- Starting and Working in a Session, Setting Permissions
	- Creating a Project, Setting Permissions, Check-in/out

### **PREREQUISITES:**

• Completion of Bluebeam® Revu®: Complete Fundamentals course

#### **Additional Information:**

- Instructor Led Training
- 1 Day, 9 am  $-$  4 pm

#### **Authorized Training Center**:

1128 Roosevelt Avenue Suite 100 York, PA 17404

#### **Customized and on-site training available upon request.**

To request a training, contact a Print-O-Stat specialist by phone at 1-844-435-7479 or email software@printostat.com.

DATA > DESIGN > DOCUMENT >